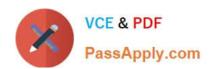

# 1Z0-931-21<sup>Q&As</sup>

Oracle Autonomous Database Cloud 2020 Specialist

# Pass Oracle 1Z0-931-21 Exam with 100% Guarantee

Free Download Real Questions & Answers PDF and VCE file from:

https://www.passapply.com/1z0-931-21.html

100% Passing Guarantee 100% Money Back Assurance

Following Questions and Answers are all new published by Oracle
Official Exam Center

- Instant Download After Purchase
- 100% Money Back Guarantee
- 365 Days Free Update
- 800,000+ Satisfied Customers

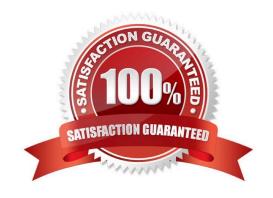

## https://www.passapply.com/1z0-931-21.html 2024 Latest passapply 1Z0-931-21 PDF and VCE dumps Download

#### **QUESTION 1**

Which statement is not correct when the Autonomous Database is stopped?

- A. In-flighttransactions queries are stopped
- B. Tools are no longer able to connect to a stopped instance
- C. User with DWROLE can still access the database
- D. CPU billing is halted

Correct Answer: C

#### **QUESTION 2**

When working with an Autonomous Exadata Infrastructure supporting Autonomous Databases, where do you go to view the maintenance history of the Exadata?

- A. Under Core Infrastructure then Compute then Autonomous Exadata
- B. Under Solutionsand Platform then Platform Services then Autonomous Exadata
- C. Under Database then Autonomous Transaction Processing then Autonomous Exadata
- D. Under Core Infrastructure then Autonomous Exadata

Correct Answer: C

https://docs.oracle.com/en-us/iaas/Content/Database/Tasks/ adbmanaginginfrastructure.htm#viewmaintenancehistory https://docs.oracle.com/en-us/iaas/Content/ Database/Tasks/adbmanaginginfrastructure.htm#viewmaintenancehistory.

Even though the UI has changed recently, this documentation has the user go to Menu-> Database

#### **QUESTION 3**

You need to create a new database via the Oracle Cloud Infrastructure (OCI) CLI with the following requirements:

Autonomous Transaction Processing License Included Shared Infrastructure

Which parameter would you NOT use?

- A. db-workload
- B. is-dedicated
- C. db-type
- D. license-model

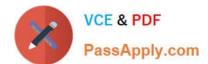

### https://www.passapply.com/1z0-931-21.html 2024 Latest passapply 1Z0-931-21 PDF and VCE dumps Download

Correct Answer: B

https://docs.oracle.com/en-us/iaas/tools/oci-cli/2.9.9/oci\_cli\_docs/cmdref/db/autonomousdatabase/ create.html

#### **QUESTION 4**

While creating an Autonomous Container Database on dedicated infrastructure through the Oracle Cloud Infrastructure(OCI) console, which patch type is offered to be applied during maintenance?

- A. Release Update (RU)
- B. Prior Release Update Revision (PRUR)
- C. Prior Release Update (PRU)
- D. Quarterly Bundle Patch (QBP)

Correct Answer: A

On the Edit Automatic Maintenance card, select Release Update (RU) or Release Update Revision (RUR) from the Maintenance type list.

Note:

Currently, the Release Update Revision (RUR) maintenance type is not a selectable option. When release update revisions become available for Autonomous Database, this option will become selectable.

Reference: https://docs.oracle.com/en-us/iaas/autonomous-database/doc/change- maintenance-typeacd1.html

#### **QUESTION 5**

When using Data Pump to migrate your Oracle database to Autonomous Database, which two objects are imported?

- A. Data
- B. Schemas
- C. Tablespaces
- D. Reports

Correct Answer: AB

<u>1Z0-931-21 PDF Dumps</u> <u>1Z0-931-21 Practice Test</u> <u>1Z0-931-21 Braindumps</u>